## **Resetear cuenta de equipo**

A veces un equipo no conecta con el dominio y tenemos que resetear la cuenta para volverlo a unir para ello podemos usuar alguna de las siguientes herramientas:

## **NLtest**

note

No es necesario volver a meter el equipo en el dominio ni reiniciarlo

nltest /server:Servidor /sc\_reset:Dominio\Controladordominio

From: <http://intrusos.info/> - **LCWIKI**

Permanent link: **<http://intrusos.info/doku.php?id=windows:dominio&rev=1378812706>**

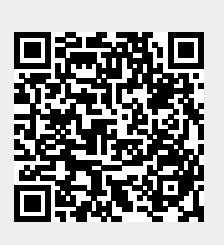

Last update: **2023/01/18 14:00**